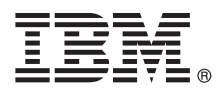

# **Quick Start Guide**

*This guide describes a quick and easy way to get up and running with the product.*

# **Product overview**

IBM® Platform LSF® (LSF) is a powerful workload management platform for demanding, distributed HPC environments. It provides a comprehensive set of intelligent, policy-driven scheduling features that enable you to utilize all of your compute infrastructure resources and ensure optimal application performance.

## **1 Step 1: Access the software and documentation packages**

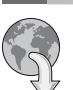

Download the LSF installer package, product distribution packages, product entitlement packages, and documentation packages from IBM Passport Advantage:

[www.ibm.com/software/howtobuy/passportadvantage](http://www.ibm.com/software/howtobuy/passportadvantage)

The following videos provide additional help downloading LSF through IBM Passport Advantage:

- [YouTube](http://www.youtube.com/watch?v=YV1vdpQ3Rwk&feature=youtube)
- [IBM Education Assistant](http://publib.boulder.ibm.com/infocenter/ieduasst/v1r1m0/index.jsp?topic=/com.ibm.iea.selfassist/selfassist/1.0/download/HowtoDownloadLSF/HowtoDownloadLSF.html)

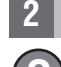

## **2 Step 2: Access the documentation**

Find LSF documentation on the [IBM Knowledge Center](http://www.ibm.com/support/knowledgecenter/SSETD4) [\(http://www.ibm.com/support/knowledgecenter/SSETD4\)](http://www.ibm.com/support/knowledgecenter/SSETD4). You can<br>Search all the content in IBM Knowledge Center, search within a product, or restrict your search to one versio product. Sign in with your IBM ID to take full advantage of the personalization features available in IBM Knowledge Center. Create and print custom collections of documents you use regularly, and communicate with colleagues and IBM by adding comments to topics.

You can also download PDF documents from the [IBM Publications Center](http://www.ibm.com/e-business/linkweb/publications/servlet/ppi.wss) [\(http://www.ibm.com/e-business/linkweb/](http://www.ibm.com/e-business/linkweb/publications/servlet/ppi.wss) [publications/servlet/ppi.wss\)](http://www.ibm.com/e-business/linkweb/publications/servlet/ppi.wss). Search for the publications you want by form number or title.

#### **3 Step 3: Check the recommended hardware and system configuration**

For detailed LSF system support information, refer to the Compatibility Table at:

<http://www.ibm.com/systems/technicalcomputing/platformcomputing/products/lsf/>

Additional system requirements, compatability notes, and recommended hardware configuration are described in the [Release Notes for IBM Platform LSF](http://www.ibm.com/support/knowledgecenter/SSETD4_9.1.3/lsf_kc_release_notes.dita) [\(GI13341304\)](http://publibfp.dhe.ibm.com/epubs/pdf/i1334134.pdf).

#### **4 Step 4: Review the installation architecture**

The installation topics in the [IBM Knowledge Center](http://www.ibm.com/support/knowledgecenter/SSETD4) [\(http://www.ibm.com/support/knowledgecenter/SSETD4\)](http://www.ibm.com/support/knowledgecenter/SSETD4) provide steps for planning and installing Platform LSF, including specific package names; installed directory structure; host setup, and failover configuration.

# **5 Step 5: Get started**

Once you have installed and configured Platform LSF, you can start to use it by referring to the administration topics in the [IBM Knowledge Center](http://www.ibm.com/support/knowledgecenter/SSETD4) [\(http://www.ibm.com/support/knowledgecenter/SSETD4\)](http://www.ibm.com/support/knowledgecenter/SSETD4).

#### **More information**

**?** For additional information about LSF, refer to the following resources:

- v The IBM Platform LSF Technical Computing community on [IBM Service Management Connect](https://www.ibm.com/developerworks/servicemanagement/tc/plsf/index.html)
- [IBM Knowledge Center](http://www.ibm.com/support/knowledgecenter/SSETD4)
- $\cdot$  [IBM Redbooks®](http://www.redbooks.ibm.com/)
- [IBM Publications Center](http://www-05.ibm.com/e-business/linkweb/publications/servlet/pbi.wss)

Access technical support information for all IBM products from the [IBM Support Portal.](http://ibm.com/support)

IBM Platform LSF 9.1.3 Licensed Materials - Property of IBM. © Copyright IBM Corp. 2014. U.S. Government Users Restricted Rights - Use, duplication or disclosure restricted by GSA ADP Schedule Contract with IBM Corp.

IBM, the IBM logo, and ibm.com® are trademarks or registered trademarks of IBM Corporation, registered in many jurisdictions worldwide. Other product and service names might be trademarks of IBM or other companies. A curre

Document Number: GI13-3440-00

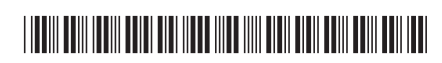